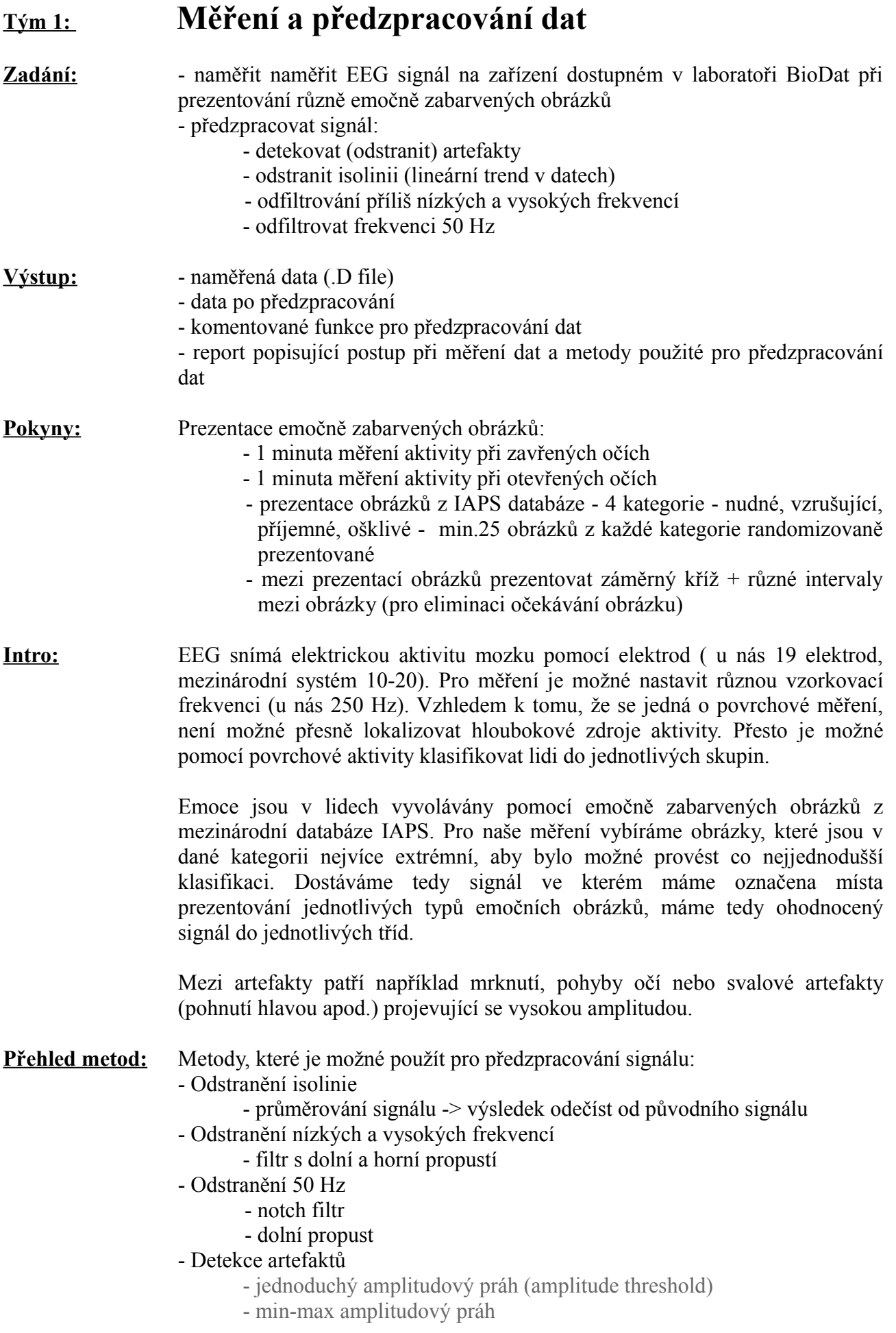

- gradientní kritérium (gradient criterium)
- spektrální distribuce (spectral distribution)
- standardní odchylka (standard deviation)
- společná pravděpodobnost (joint probability)
- korekce založená na regresi (Kenemans)
- ICA (independent component analysis)
- analýza hlavních částí signálu (maximum signal fraction analysis)
- kanonická korelační analýza (CCA)
- Kalmanův filtr

**Literatura:** S.Tong, N.V.Thakor: Quantitative EEG analysis methods and Clinical applications

S.Sanei, J.A.Chambers :EEG signal processing

Detekce a odstranění artefaktů:

[http://www.csio.res.in:8085/ncci/ICCIpdfDoc/Artifact%20Removal%20from](http://www.csio.res.in:8085/ncci/ICCIpdfDoc/Artifact%20Removal%20from%20EEG%20Recordings.pdf) [%20EEG%20Recordings.pdf](http://www.csio.res.in:8085/ncci/ICCIpdfDoc/Artifact%20Removal%20from%20EEG%20Recordings.pdf)

[http://www.google.cz/url?](http://www.google.cz/url?sa=t&source=web&cd=2&ved=0CCoQFjAB&url=http%3A%2F%2Fciteseerx.ist.psu.edu%2Fviewdoc%2Fdownload%3Fdoi%3D10.1.1.148.5463%26rep%3Drep1%26type%3Dpdf&rct=j&q=EEG%20artefact%20detection%20thesis&ei=Lr6eTvT9IsWg4gTk4M2tCQ&usg=AFQjCNHJjJz0guAtJEcFRRdBqTqRWmKLog&sig2=3CYxEGmuiGmZkN9Xm0Icfw&cad=rja)

sa=t&source=web&cd=2&ved=0CCoQFjAB&url=http%3A%2F %2Fciteseerx.ist.psu.edu%2Fviewdoc%2Fdownload%3Fdoi %3D10.1.1.148.5463%26rep%3Drep1%26type%3Dpdf&rct=j&q=EEG %20artefact%20detection [%20thesis&ei=Lr6eTvT9IsWg4gTk4M2tCQ&usg=AFQjCNHJjJz0guAtJEcFR](http://www.google.cz/url?sa=t&source=web&cd=2&ved=0CCoQFjAB&url=http%3A%2F%2Fciteseerx.ist.psu.edu%2Fviewdoc%2Fdownload%3Fdoi%3D10.1.1.148.5463%26rep%3Drep1%26type%3Dpdf&rct=j&q=EEG%20artefact%20detection%20thesis&ei=Lr6eTvT9IsWg4gTk4M2tCQ&usg=AFQjCNHJjJz0guAtJEcFRRdBqTqRWmKLog&sig2=3CYxEGmuiGmZkN9Xm0Icfw&cad=rja) [RdBqTqRWmKLog&sig2=3CYxEGmuiGmZkN9Xm0Icfw&cad=rja](http://www.google.cz/url?sa=t&source=web&cd=2&ved=0CCoQFjAB&url=http%3A%2F%2Fciteseerx.ist.psu.edu%2Fviewdoc%2Fdownload%3Fdoi%3D10.1.1.148.5463%26rep%3Drep1%26type%3Dpdf&rct=j&q=EEG%20artefact%20detection%20thesis&ei=Lr6eTvT9IsWg4gTk4M2tCQ&usg=AFQjCNHJjJz0guAtJEcFRRdBqTqRWmKLog&sig2=3CYxEGmuiGmZkN9Xm0Icfw&cad=rja)